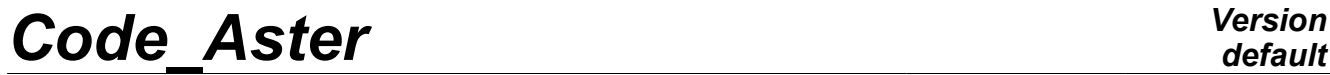

*Titre : Opérateurs AFFE\_CHAR\_CINE et AFFE\_CHAR\_CINE\_F Date : 27/02/2013 Page : 1/10 Responsable : Jacques PELLET Clé : U4.44.03 Révision : 10538*

*default*

## **Operators AFFE\_CHAR\_CINE and AFFE\_CHAR\_CINE\_F**

## **1 Drank**

To define a loading of the type "imposed degrees of freedom".

This command can be used with a mechanical, thermal or acoustic model. The processing of these "kinematical" conditions will be done without dualisation and thus without addition of degrees of freedom of Lagrange.

- 1) For AFFE CHAR CINE (except for case EVOL IMPO), the affected values do not depend on any parameter and are defined by actual values (mechanics or thermal) or complex values (acoustics). These values can be null (blocking).
- 2) For AFFE CHAR CINE F, the values affected are functions of one (or several) parameters to be chosen as a whole  $\left( \text{INST }, X, Y, Z \right)$ .

Product a data structure of the char\_cine\_\* type.

*Warning : The translation process used on this website is a "Machine Translation". It may be imprecise and inaccurate in whole or in part and is provided as a convenience.*

*Titre : Opérateurs AFFE\_CHAR\_CINE et AFFE\_CHAR\_CINE\_F Date : 27/02/2013 Page : 2/10 Responsable : Jacques PELLET Clé : U4.44.03 Révision : 10538*

## **2 General syntax**

CH [char cine  $*$ ] = AFFE CHAR CINE

 $(MODELE = MO,$  $\sqrt{\text{MECA}}$  IMPO = (see key word MECA\_IMPO),<br>/THER IMPO = (see key word THER IMPO),  $/THER$  IMPO = (see key word THER IMPO),<br> $/ACOU$  IMPO = (see key word ACOU IMPO),  $=$  (see key word ACOU<sup>T</sup>IMPO), /EVOL IMPO = evoimp/ [evol ther] / [evol\_elas] / [evol\_noli] ◊NOM\_CMP = lcmp [l\_TXM] **)** siMECA IMPOalors [\*] meca siTHER\_IMPOther siACOU\_IMPOacou siEVOL IMPOalors [\*] meca or ther (according to evoimp) CH [char cine  $*$ ] = AFFE CHAR CINE F  $(MODELE = Mo,$  $\sqrt{\text{MECA}}$  IMPO = (see key word MECA\_IMPO),<br>
/THER IMPO = (see key word THER IMPO),  $=$  (see key word THER IMPO), **)** siMECA IMPOalors [\*] meca siTHER\_IMPOther

*Warning : The translation process used on this website is a "Machine Translation". It may be imprecise and inaccurate in whole or in part and is provided as a convenience.*

*Titre : Opérateurs AFFE\_CHAR\_CINE et AFFE\_CHAR\_CINE\_F Date : 27/02/2013 Page : 3/10 Responsable : Jacques PELLET Clé : U4.44.03 Révision : 10538*

## **3 General information**

These two commands create concepts of the char\_cine\_ $*$  type (  $\text{meca}/\text{ther}$  ).

Command AFFE CHAR CINE can also create concepts of the char\_cine\_acou type.

These types are different from the type charges created by commands AFFE CHAR MECA [U4.44.01], AFFE\_CHAR\_THER [U4.44.02] or AFFE\_CHAR\_ACOU [U4.44.04]).

The objects created are thus not interchangeable.

The advantage of the "kinematical" loads is that they do not increase the number of unknowns of the systems to be solved, contrary to the method of dualisation by LAGRANGE multipliers, used in the commands producing a concept of the type charges .

On the other hand, the use of these loads comprises the following limitations:

- one can use them only in the case of relation of the type "d.o.f. imposed" (and not for linear relations),
	- these loads are not yet allowed in all the global commands. Today the possible commands are:
		- MECA STATIQUE , STAT NON LINE, DYNA NON LINE
		- THER LINEAIRE
- for a computation not using the global commands: assembly of a matrix, then resolution, the sequence of commands to be used is more complicated than with "ordinary" loads as one can see it in example 2 [§ 5.2].

*Warning : The translation process used on this website is a "Machine Translation". It may be imprecise and inaccurate in whole or in part and is provided as a convenience.*

*Titre : Opérateurs AFFE\_CHAR\_CINE et AFFE\_CHAR\_CINE\_F Date : 27/02/2013 Page : 4/10 Responsable : Jacques PELLET Clé : U4.44.03 Révision : 10538*

## **4 Operands**

## **4.1 General information on the operands**

the operands under the key keys factors MECA\_IMPO, THER\_IMPO and ACOU\_IMPO are of two forms:

- operands specifying the geometrical entities on which the loadings are affected (key keys GROUP MA, GROUP NO, NOEUD ...). The arguments of these operands are identical for the two operators.
- operands specifying the affected values ( $DX, DY, DZ, etc...$ ). The meaning of these operands is the same one for the two operators. The arguments of these operands are all of the real type for operator AFFE\_CHAR\_CINE and of the standard function (or formulates ) for operator AFFE\_CHAR\_CINE\_F.

This is true near with an exception: the key word factor ACOU\_IMPO (which does not exist in command AFFE CHAR CINE F ) is always of complex type.

We will thus not distinguish in this document, except fast mention of the opposite, two operators AFFE CHAR CINE and AFFE CHAR CINE F.

In a general way, the entities on which values must be affected are defined by nodes:

- 1) either by the operand  $TOUT = "OUI'$  which makes it possible to indicate all the nodes of the mesh,
- 2) or by operand GROUP NO allowing to indicate a list of nodes groups,
- 3) or by the operand NOEUD allowing to indicate one nodes list.
- 4) maybe by the operands GROUP MA and MESH allowing to indicate all the nodes carried by meshes indicated by the lists of MESH and GROUP MA.

## **4.2 Behavior in the event of overload:**

#### **4.2.1 Overload within one only command AFFE\_CHAR\_CINE**

When one uses within the same command, several occurrences of MECA\_IMPO (or THER\_IMPO ,...) and that some nodes are affected several times, it is the last occurrence which precedes. For example:

```
chcine= AFFE_CHAR_CINE (MECA_IMPO= (
                   F (TOUT=' OUI', DX= 1. ,...)
                  \overline{F} (NOEUD=' N3', DX= 3.,..)
```
In this case, displacement imposed DX for the N3 node is worth: 3.

#### **4.2.2 Overload between several commands AFFE\_CHAR\_CINE**

If several different commands are used, the behavior is different. For example:

```
chcin1= AFFE CHAR CINE (MECA IMPO= F (TOUT=' OUI', DX= 1. ,...)
chcin2= AFFE CHAR CINE (MECA IMPO= F (NOEUD=' N3', DX= 3. ,...)
```
In this case, displacement imposed  $DX$  for the N3 node is worth: 4 (because  $1+3$ )

#### **4.2.3 Overload between AFFE\_CHAR\_CINE and AFFE\_CHAR\_MECA**

If one "mixes" commands AFFE\_CHAR\_MECA and AFFE\_CHAR\_CINE, the code will stop in fatal error ( FACTOR  $41$  ) by explaining why there is a superabundant relation of blocking ( NOEUD N3/DX).

*Warning : The translation process used on this website is a "Machine Translation". It may be imprecise and inaccurate in whole or in part and is provided as a convenience.*

*Titre : Opérateurs AFFE\_CHAR\_CINE et AFFE\_CHAR\_CINE\_F Date : 27/02/2013 Page : 5/10 Responsable : Jacques PELLET Clé : U4.44.03 Révision : 10538*

## **4.3 MODEL operand**

 $*$ MODELE = Mo

Product concept by the operator AFFE\_MODELE [U4.41.01] where definite affected ones on the mesh the are element types finished.

### **4.4 Key word MECA\_IMPO**

#### **4.4.1 Drank**

to impose Key word factor usable, with nodes or nodes groups, a value of displacement, definite component by component in the total reference.

These boundary conditions will be treated, thereafter, by the method known as of elimination of the imposed degrees of freedom (i.e. without dualisation, contrary to the processing of the same type of limiting condition by the use of operators AFFE\_CHAR\_MECA or AFFE\_CHAR\_MECA\_F [U4.44.01]).

### **4.4.2 Syntax**

AFFE\_CHAR\_CINE /MECA IMPO = (F (  $\blacklozenge$ /TOUT = ' OUI' , / | NOEUD =lno , [1 noeud] | GROUP NO =lgno , [lgr\_noeud]  $|$  NET =  $\frac{1}{2}$  maille] | GROUP\_MA =lgma , [l gr\_maille]  $\bullet$  | DX =UX , [R]  $\Box$  DY =UY ,  $\Box$ | … (see the complete listing below)  $),$ ), AFFE\_CHAR\_CINE\_F  $/MECA$  IMPO = (F (  $\blacklozenge/TOUT$  = ' OUI' / | NOEUD =lno , [1\_noeud] | GROUP NO =lgno , [lgr\_noeud]  $|$  NET =  $\frac{1}{2}$  maille] | GROUP\_MA =lgma , [l\_gr\_maille]  $|$  DX =u  $\frac{1}{x}$  , [function (  $*$  )]  $|$  DY =u  $\frac{v}{v}$  , [function (  $*$  )] | … (see the complete listing below)  $),$ ), function ( \* ): function or formula

*Warning : The translation process used on this website is a "Machine Translation". It may be imprecise and inaccurate in whole or in part and is provided as a convenience.*

*Titre : Opérateurs AFFE\_CHAR\_CINE et AFFE\_CHAR\_CINE\_F Date : 27/02/2013 Page : 6/10 Responsable : Jacques PELLET Clé : U4.44.03 Révision : 10538*

Lists key keys available under MECA\_IMPO in AFFE\_CHAR\_CINE :

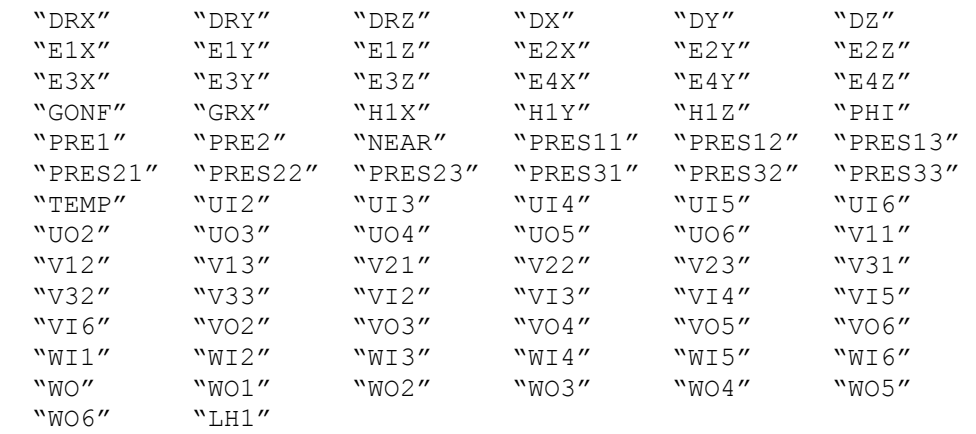

List key keys available under MECA\_IMPO in AFFE\_CHAR\_CINE\_F :

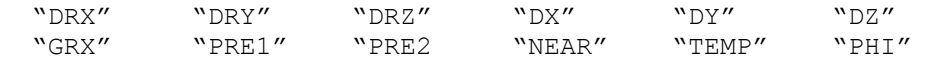

They are the names of the degrees of freedom carried by the finite elements of the model. The meaning of these names is to be sought in documentation of the finite elements.

### **4.4.3 Operands**

/MECA\_IMPO

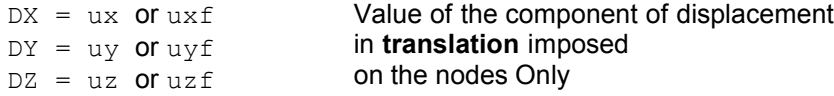

specified for the nodes D" a model 3D comprising of the beam elements, plates, shell, discrete:

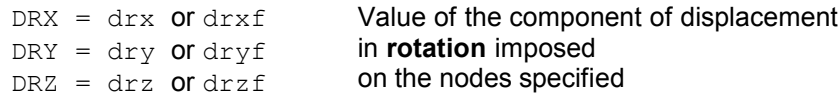

For the "exotic" degrees of freedom more: GRX, TEMP, NEAR and PHI, one will refer to documentation of the command AFFE\_CHAR\_MECA [U4.44.01 §3.9].

#### **Caution:**

*It is checked that the specified degree of freedom exists in this node for at least one of the elements of the model (key word MODELS ) which lean on this node.*

*Moreover, the rule of overload is observed when the same degree of freedom of the same node is imposed several times: only the last value is retained.*

*Titre : Opérateurs AFFE\_CHAR\_CINE et AFFE\_CHAR\_CINE\_F Date : 27/02/2013 Page : 7/10 Responsable : Jacques PELLET Clé : U4.44.03 Révision : 10538*

### **4.5 Key word THER\_IMPO**

### **4.5.1 Drank**

Key word factor usable to impose, with nodes or nodes groups, a value of nodal temperature.

These boundary conditions will be treated, thereafter, by the method known as of elimination of the imposed degrees of freedom (i.e.: without dualisation contrary to the processing of the same type of condition limits by the use of operators AFFE\_CHAR\_THER Or AFFE\_CHAR\_THER\_F [U4.44.02])

#### **4.5.2 Syntax**

for AFFE\_CHAR\_CINE

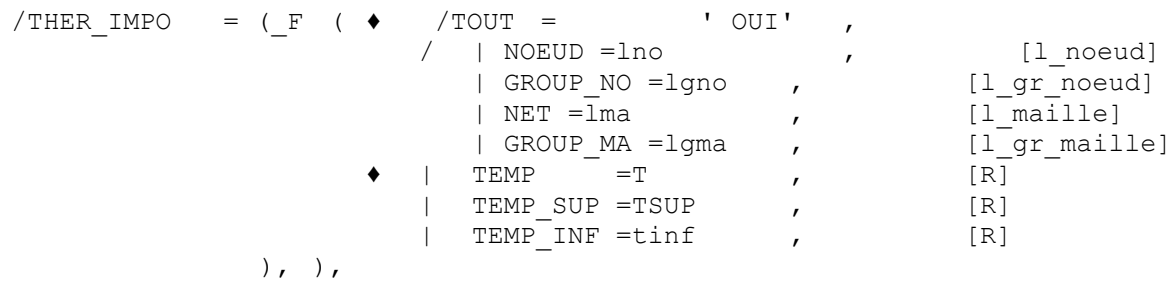

for AFFE CHAR CINE F

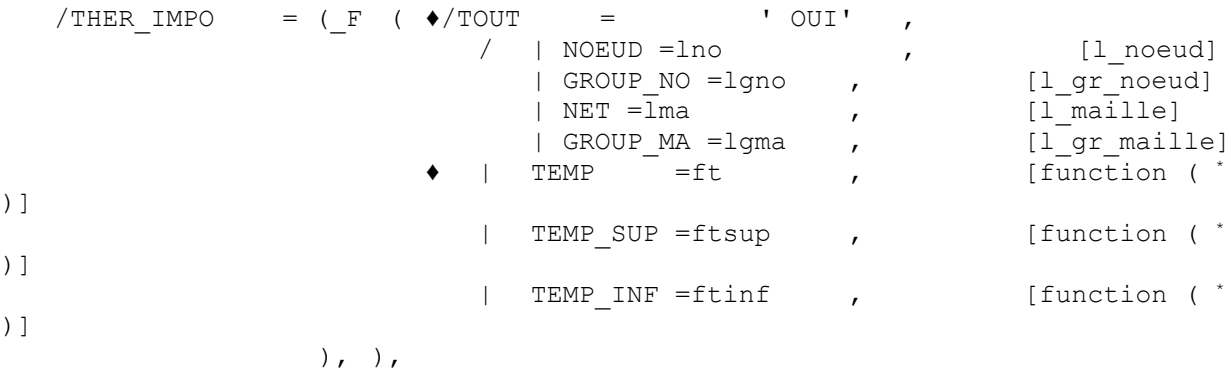

function ( \* ): function or formula

### **4.5.3 Operands**

| TEMP

Temperature imposed on the nodes (or on the average average for the thermal shells)

| TEMP\_INF

Temperature imposed on the lower face for the thermal shell elements.

| TEMP\_SUP

Temperature imposed on the upper face for the thermal shell elements.

For the shells, the sides lower and higher are defined, mesh by mesh, the direction of the external norm deduced from the numbers of the nodes: to see FACE IMPO of AFFE CHAR MECA [U4.44.01].

*Warning : The translation process used on this website is a "Machine Translation". It may be imprecise and inaccurate in whole or in part and is provided as a convenience.*

*Titre : Opérateurs AFFE\_CHAR\_CINE et AFFE\_CHAR\_CINE\_F Date : 27/02/2013 Page : 8/10 Responsable : Jacques PELLET Clé : U4.44.03 Révision : 10538*

## **4.6 Key word ACOU\_IMPO**

### **4.6.1 Drank**

Key word factor usable to impose, with nodes or nodes groups, a value of acoustic pressure.

These boundary conditions will be treated, thereafter, by the method known as of elimination of the imposed degrees of freedom (i.e.: without dualisation contrary to the processing of the same type of condition limits by the use of operator AFFE\_CHAR\_ACOU [U4.44.04]).

### **4.6.2 Syntax**

For AFFE\_CHAR\_CINE

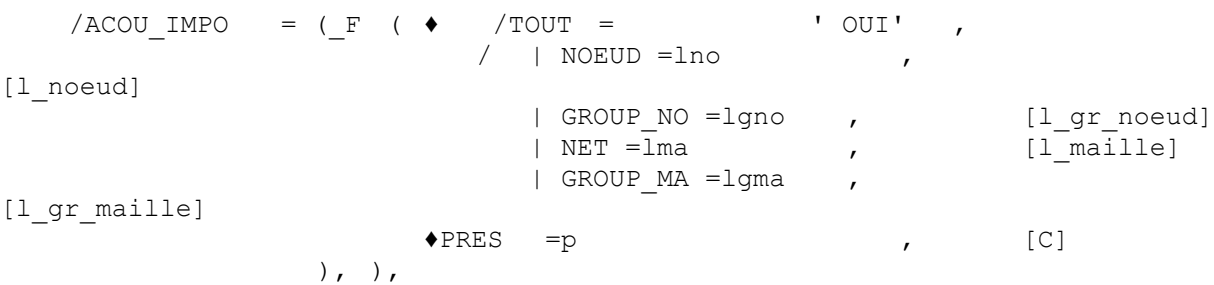

For AFFE CHAR CINE F :

No key word ACOU IMPO because it does not have yet a complex function there.

### **4.6.3 Operands**

NEAR

Value of the acoustic pressure complexes imposed on (S) the node (S) specified (S).

### **4.7 Key word EVOL\_IMPO = evoimp NOM\_CMP = ("DX", "DY")**

This key word allows the "structural zoom" (see for example the test  $zzzzz230a$ ).

The effect of this key word is to impose **all** the ddls of the evolution evoimp as if they were functions of time. This opportunity is given for the data structures evol elas, evol noli and evol ther.

To make a "structural zoom", it should not be forced the ddls that on the nodes of edge of model "the zoom". That wants to say that it is in general necessary to project the "coarse" computation on meshes of edge of model "the zoom".

If, moreover, one does not want to impose all the components, it is necessary to use key word NOM CMP to choose the components to be imposed (by default: all).

**Note:**

- *Attention not to use several EVOL\_IMPO on zones common (if not there will be office plurality of the specified values)*
- *Attention to the use of FONC\_MULT with EVOL\_IMPO : result will not be can be not until one waits!*
- *L'EVOL\_IMPO will be used for any value of time understood enters tmin and tmax (extreme values of times of transient EVOL\_IMPO). Apart from this interval, one emits a fatal error (prohibited extrapolation).*

*Warning : The translation process used on this website is a "Machine Translation". It may be imprecise and inaccurate in whole or in part and is provided as a convenience.*

*Titre : Opérateurs AFFE\_CHAR\_CINE et AFFE\_CHAR\_CINE\_F Date : 27/02/2013 Page : 9/10 Responsable : Jacques PELLET Clé : U4.44.03 Révision : 10538*

*default*

• *If l'EVOl\_IMPO has only one time, one allows the "constant" prolongation and one emits an alarm.*

*Warning : The translation process used on this website is a "Machine Translation". It may be imprecise and inaccurate in whole or in part and is provided as a convenience.*

*Titre : Opérateurs AFFE\_CHAR\_CINE et AFFE\_CHAR\_CINE\_F Date : 27/02/2013 Page : 10/10 Responsable : Jacques PELLET Clé : U4.44.03 Révision : 10538*

## **5 Degrees of freedom**

## **5.1 examples imposed in mechanics**

```
chcine =AFFE CHAR CINE (= Mo MODELS,
                          MECA_IMPO= (
                                 \overline{F} (TOUT = "OUI' , DRZ = 0.),<br>
F (GROUP NO = "bord1", DX =0.,
                                 \begin{array}{lll} \top \ \text{F} & (\text{GROUP\_NO} = \text{``bord1''}, & \text{DX =0 }, & \text{DY =0 }, & \text{DZ =0 }, \\ \text{DRX =0 }, & \text{DRY =0 }, & \text{J))} \end{array}DRY = 0 .,)))
```
For this problem of plate in the plane *XY* , one blocks all the degrees of freedom of rotation around *Z* and one embeds the plate on his edge *bord1* .

## **5.2 Compared use of the kinematical loads and "ordinary"**

### **5.2.1 Global commands**

```
ch1=AFFE CHAR THER (...)
ch2=AFFE CHAR CINE F (TEMP IMPO = F (...))
evoth=THER LINEAIRE ( ...
                        EXCIT = ( _F (CHARGE = ch1),
                                F (CHARGE = ch2),)
                        …)
```
There is no difference.

### **5.2.2 Computation "step by step"**

#### **ordinary Loads**

```
ch1=AFFE_CHAR_MECA (...)
mel=CAL mATR ELEM (mL) mATR mATR mATR mATR mATR mATR mATR mATR mATR mATR mATR mATR mATR mATR mATR mATR mATR mATR mATR mATR mATR mATR mATR mATR mATR mATR mATR mATR mATR mATR mATR mATR mATRmatas=ASSE_MATRICE (MATR_ELEM = mel...)<br>matas=FACTORISER (reuse = subdued, MATF
                                ( reuse = subdued, MATR ASSE = subdued)
U=RESOUDRE ( MATR = subdued, CHAM NO = F)
```
#### **Kinematical loads**

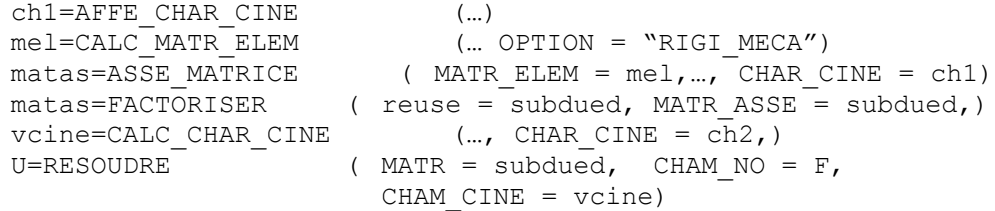

the terms induced by the kinematical loads are deferred to the second member what requires the computation of an additional field at nodes by the command vcine CALC CHAR CINE  $[U4.61.03]$ .

*Warning : The translation process used on this website is a "Machine Translation". It may be imprecise and inaccurate in whole or in part and is provided as a convenience.*